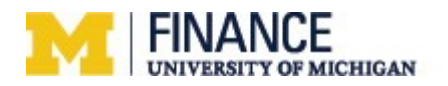

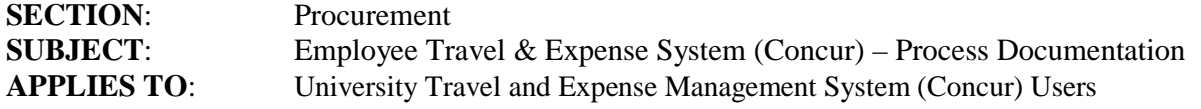

### **Concur Travel & Expense System Overview**

The university's travel and expense management system (Concur) is used for tracking and reconciling employee business travel, business hosting, P-Card (travel and non-travel), and reimbursable out-of-pocket expenses. It can also be used to make travel arrangements (book airfare, hotel accommodations, car rental).

# **Concur Travel & Expense System Process**

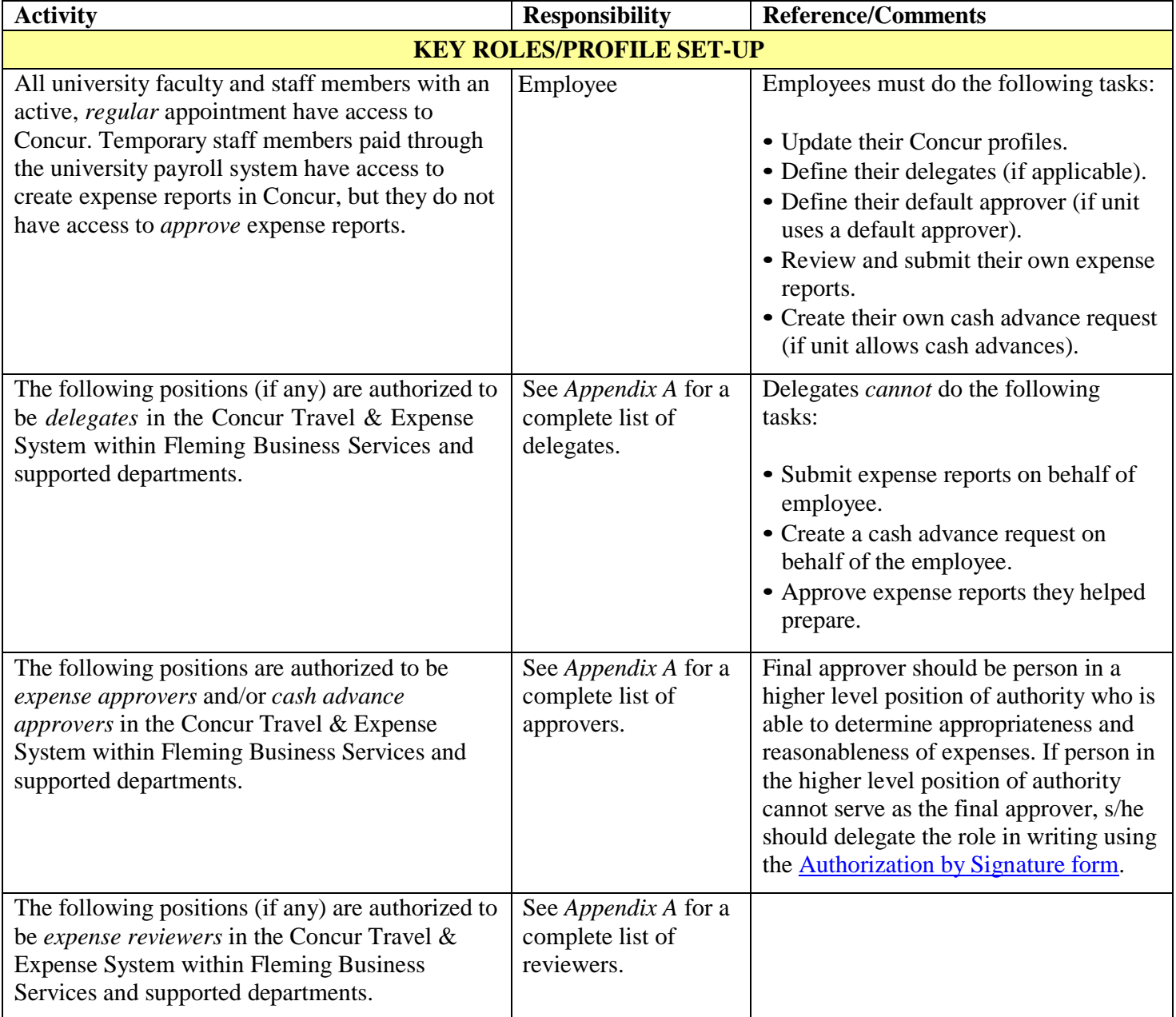

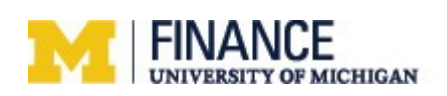

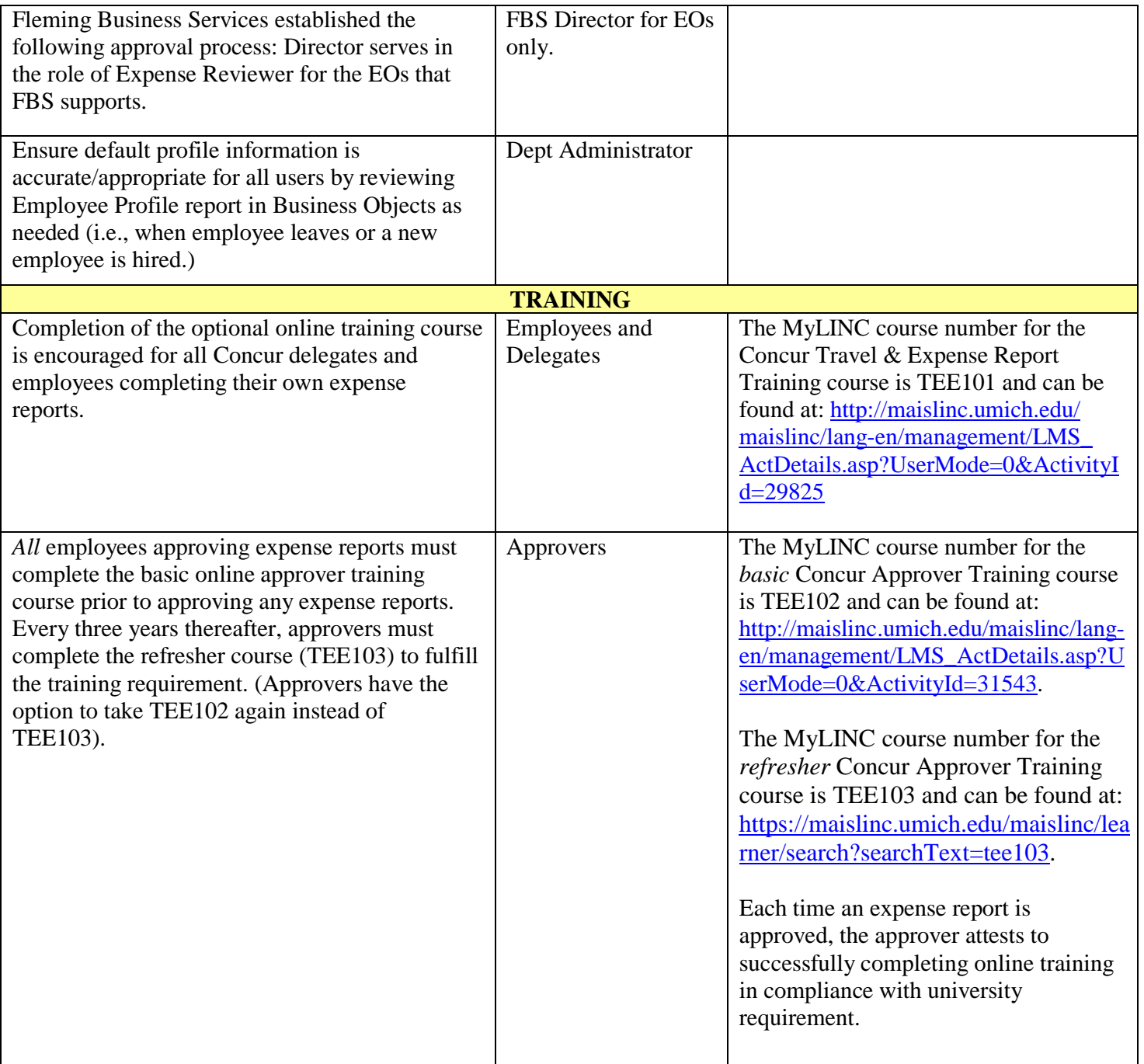

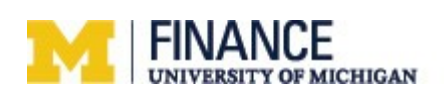

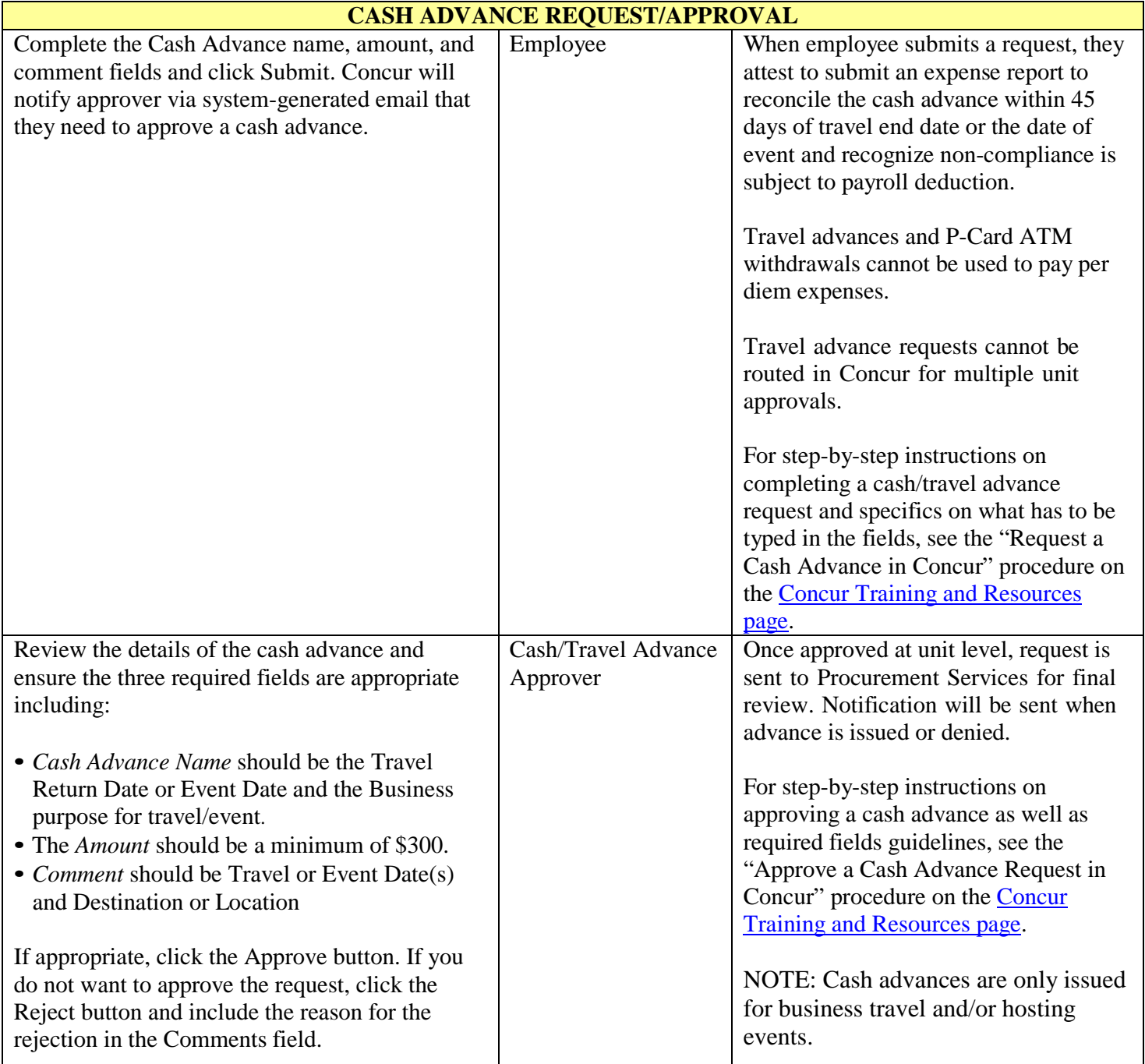

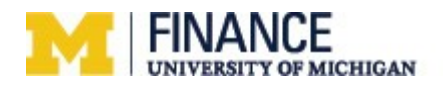

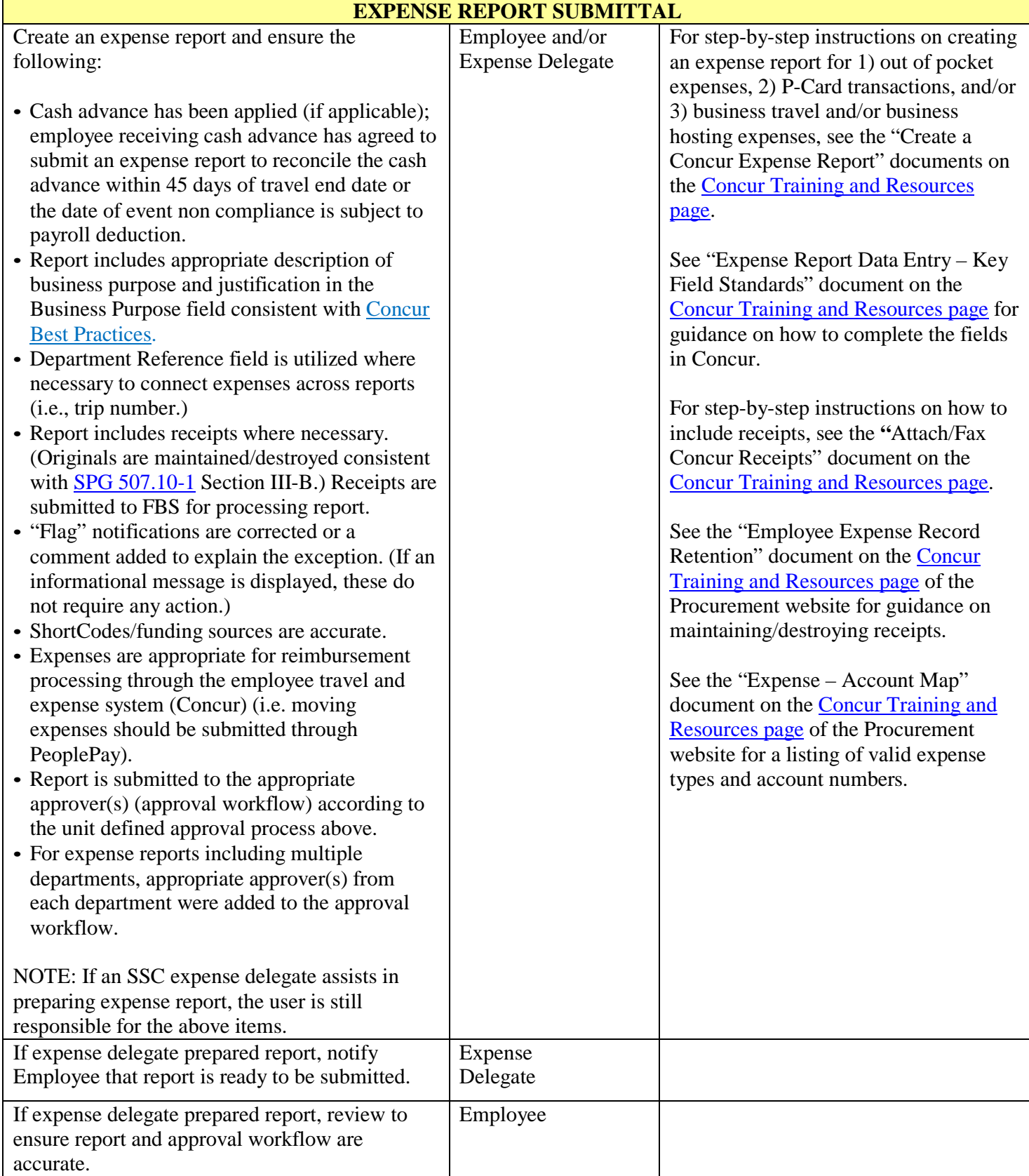

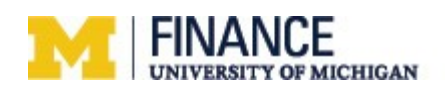

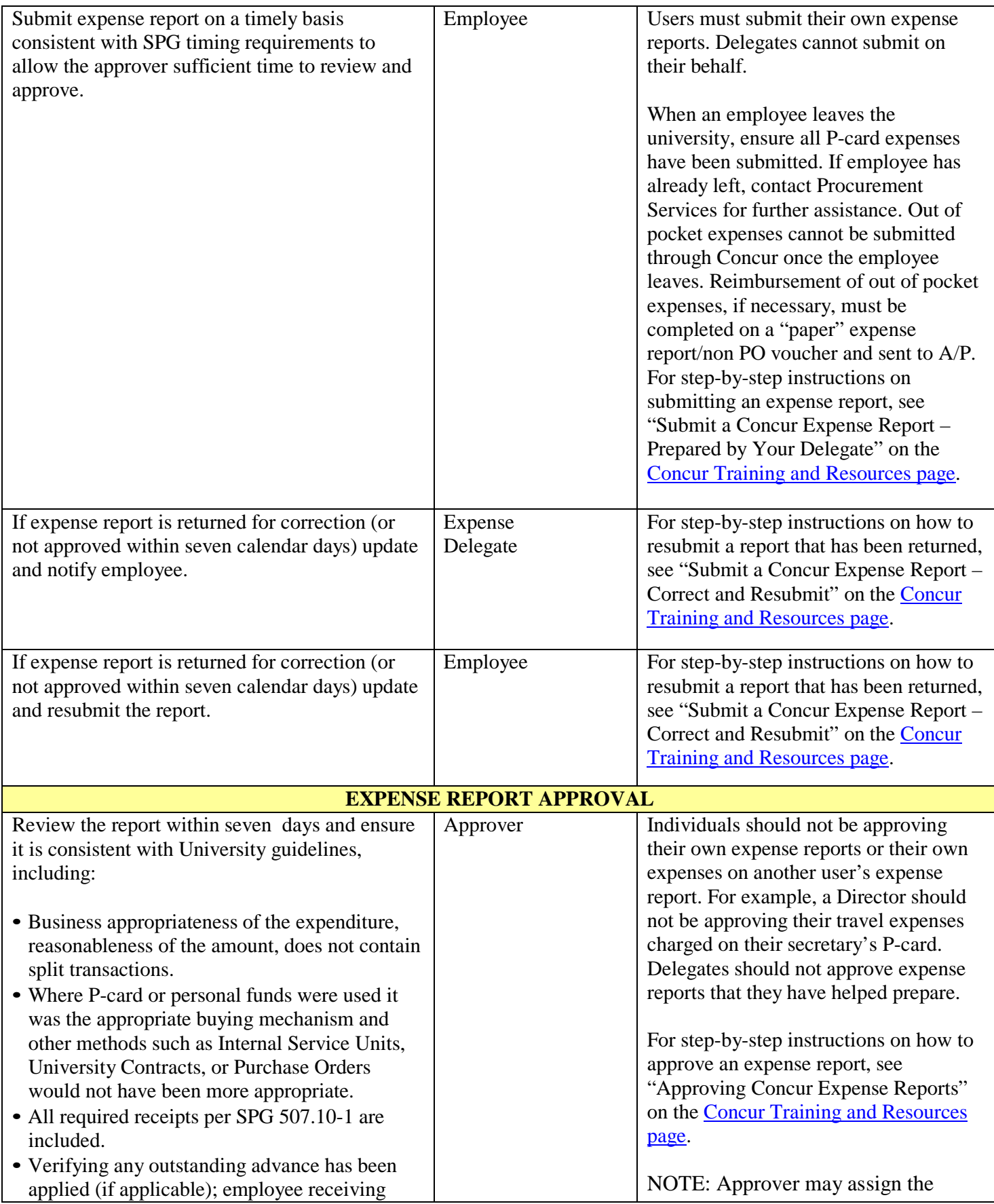

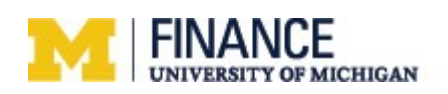

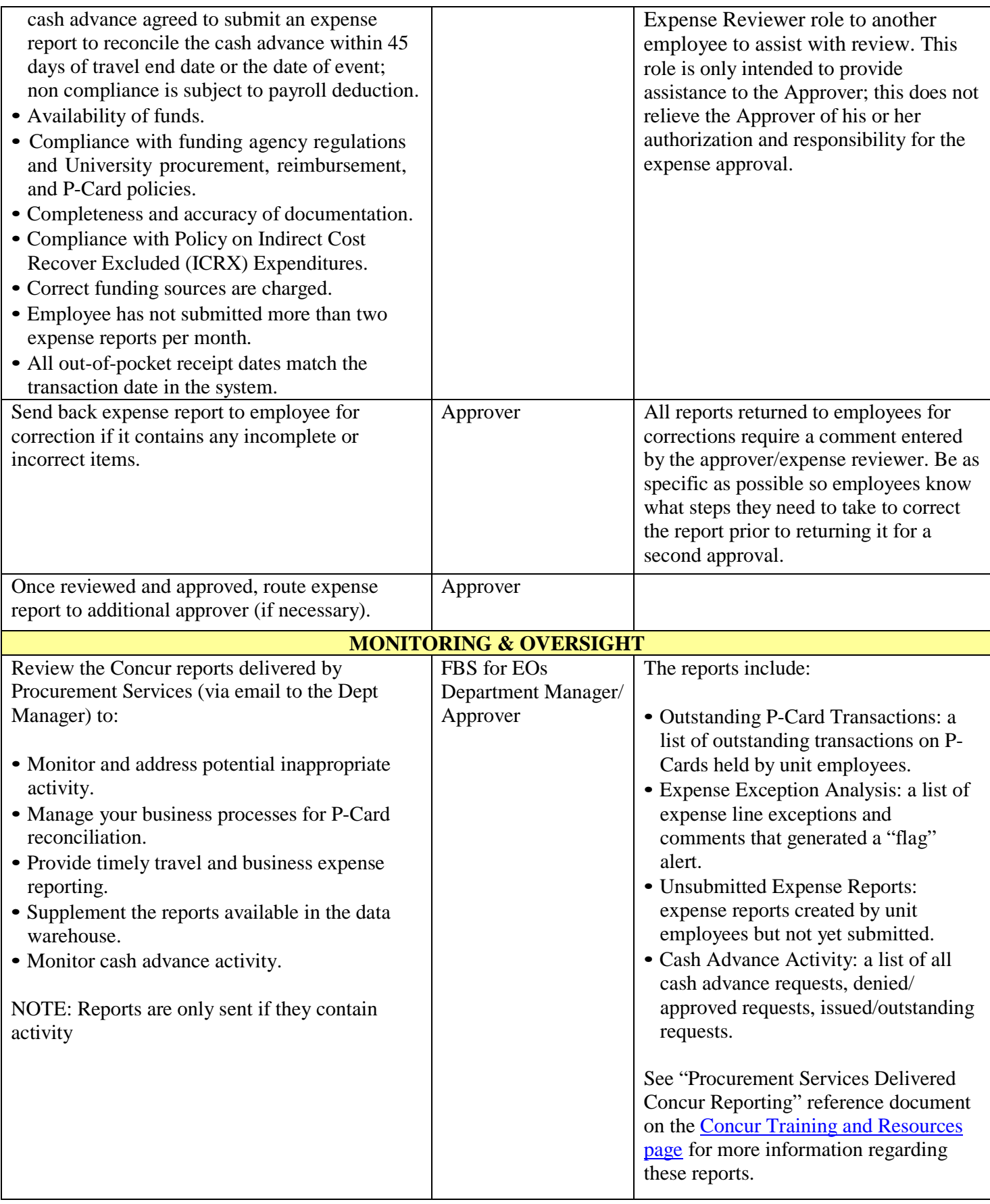

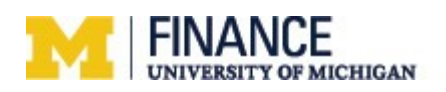

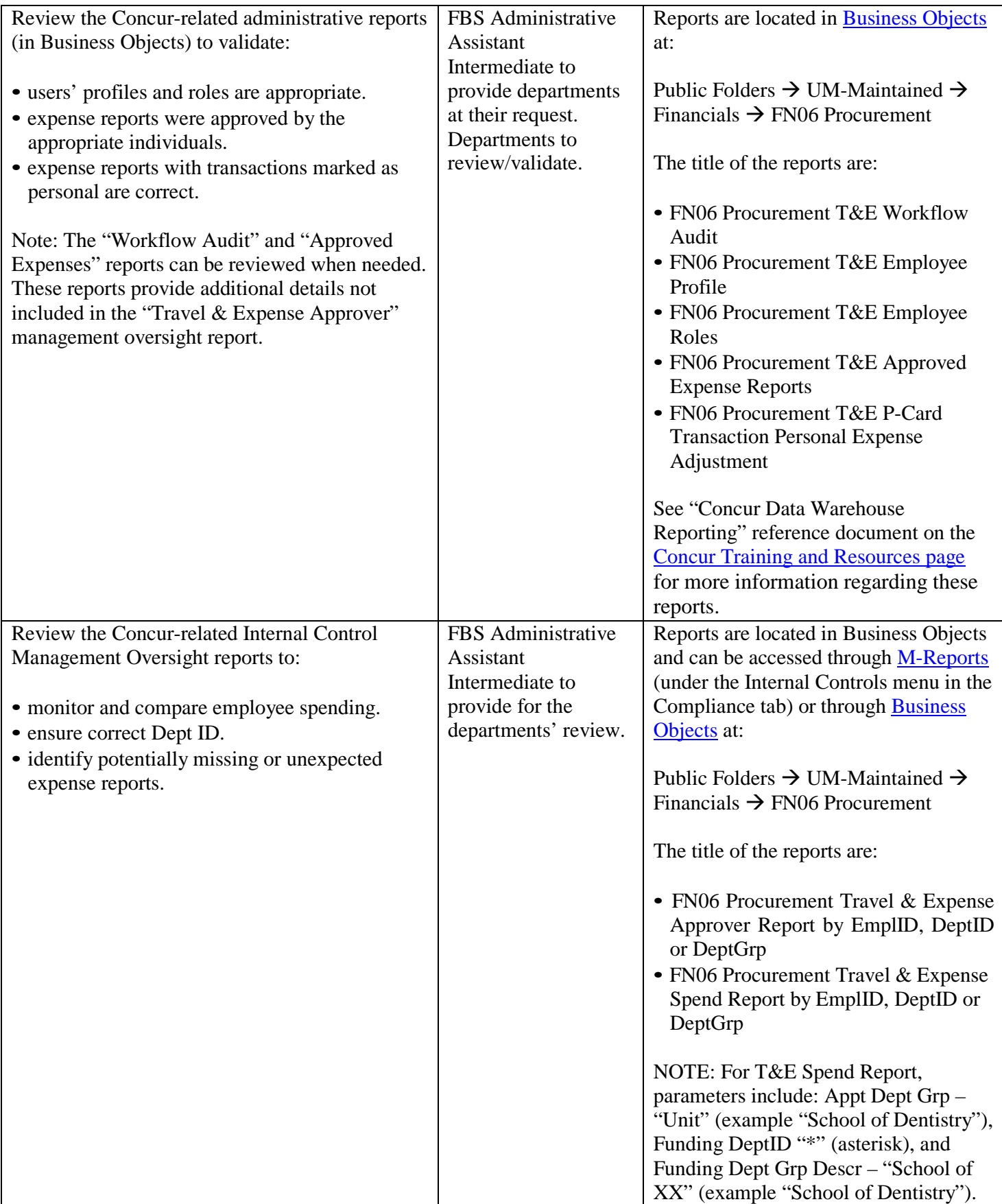

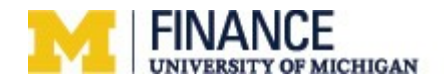

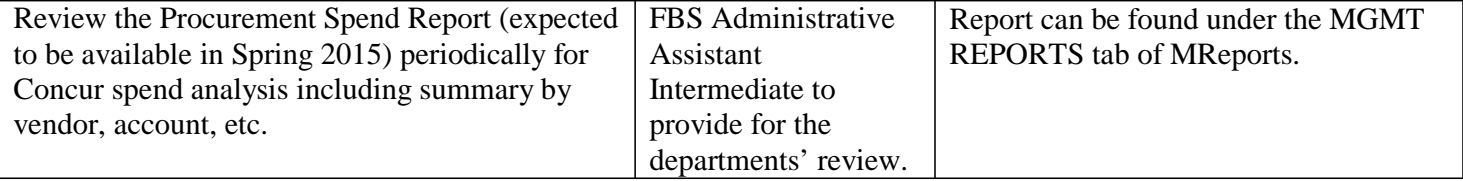

### **Other related information:**

Key Contacts:

- Policy
	- o Procurement Services (734) 764-8212, option 2 (travel and expense, procurement, general)
- <http://procurement.umich.edu/travel-expense/policies>

# Concur System Navigation

ITS Help Desk 734-764-HELP (4357) or [itsadminhelpdesk@umich.edu](mailto:itsadminhelpdesk@umich.edu) http://its.umihc.edu/help/

# Related Standard Practice Guides:

- See SPG [507.1, Procurement](http://spg.umich.edu/pdf/507.01.pdf) Services, for procurement and P-Card related policies and procedures.
- See SPG [507.10-1, Travel](http://spg.umich.edu/pdf/507.10-1.pdf) and Business Hosting Expense Policies and Procedures, for information on university business travel and hosting policies.

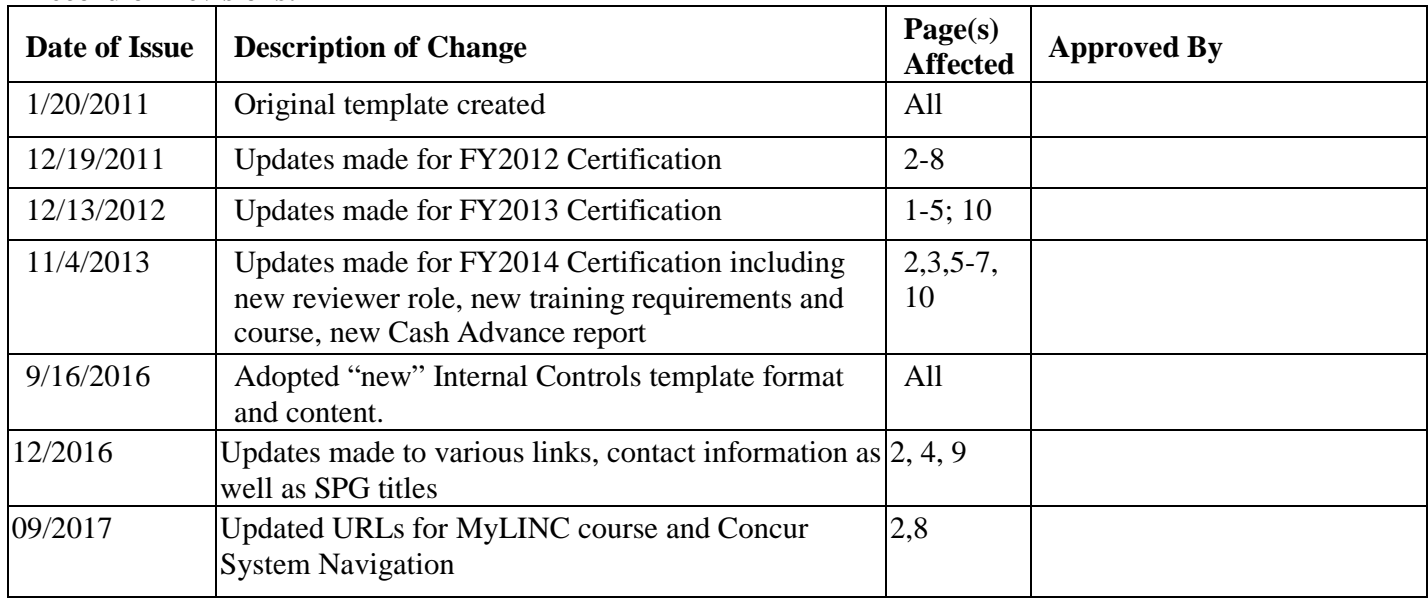

#### **Record of Revisions:**

Document Owner: Fleming Business Services (FBS) supported departments and FBS Administrative Owner: FBS